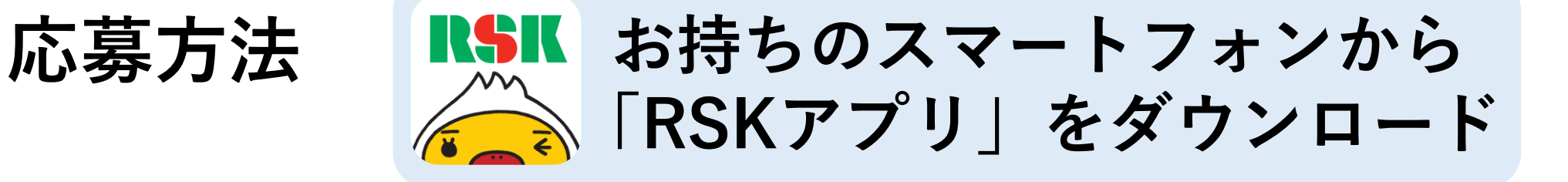

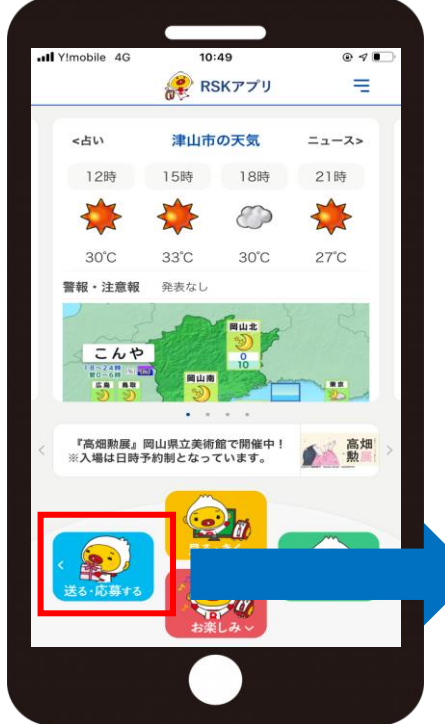

**送る・応募する**

**をタップ**

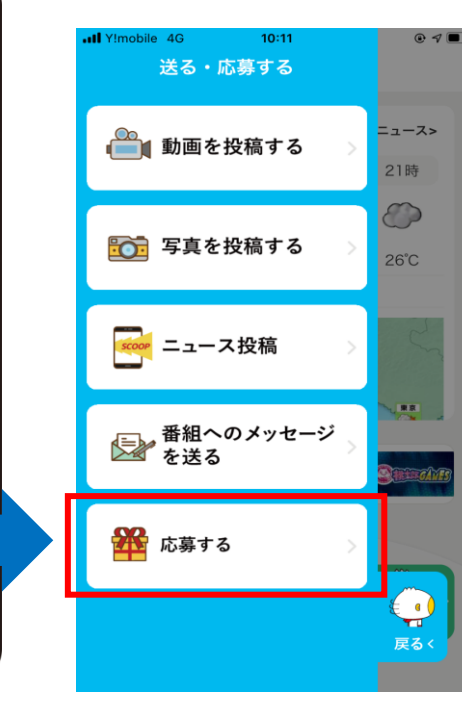

**応募する**

**をタップ**

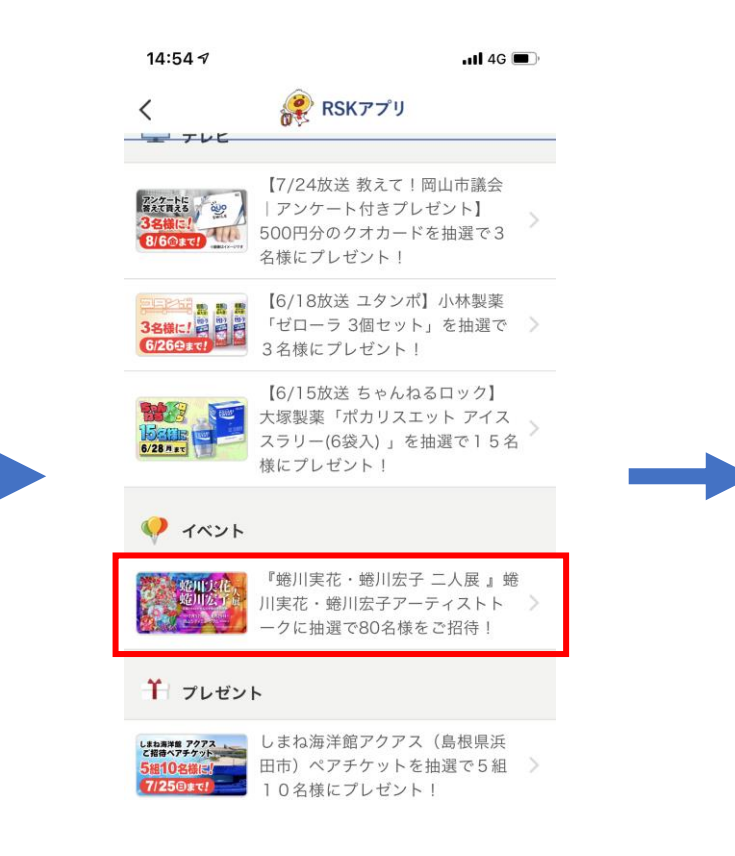

**下にスクロール→ イベント欄の項目 をタップ**

 $14:557$  $ul$  4G RSKアプリ 『蜷川実花・蜷川宏子 二人展』 蜷川実花・蜷川宏子ア ーティストトークに抽選で80名様をご招待! 【日時】 7月17日(土)14:00開演 (13:30開場)

> 【場所】 岡山シティミュージアム 2階ひかりの広場 **《名前や電話番号》** おとうない ある欄 **が出てきます**機関へ提供いたします。 ※トーク開始後および満席の場合は、ご参加をお断りす

※約60分間を予定。

**各項目に入力→ 応募**

**※画像はイメージです。**